## **CÓMO RELLENAR LA TABLA**

- 1. En la columna de **actividades realizadas** se trata de anotar las actividades realizadas en estos últimos cursos o en el actual. No hay que describirlas, sólo citarlas.
- 2. En la tabla hemos anotado algunos ejemplos para ayudaros a entenderla mejor.
- 3. En la columna de **actividades en curso** anotar las actividades que se estén realizando relacionadas con el bloque que corresponda
- 4. Es interesante que en todas ellas aparezca la inclusión desde el punto de vista que los alumnos no sólo pertenecen a los programas lingüístico o bilingües del centro.
- 5. Si las actividades que se realizan forman parte del currículo de la materia se añaden en el bloque que corresponda o que sea más afín. A las mismas.

¡Muchas gracias por vuestra participación!

## **DEPARTAMENTO DE:**

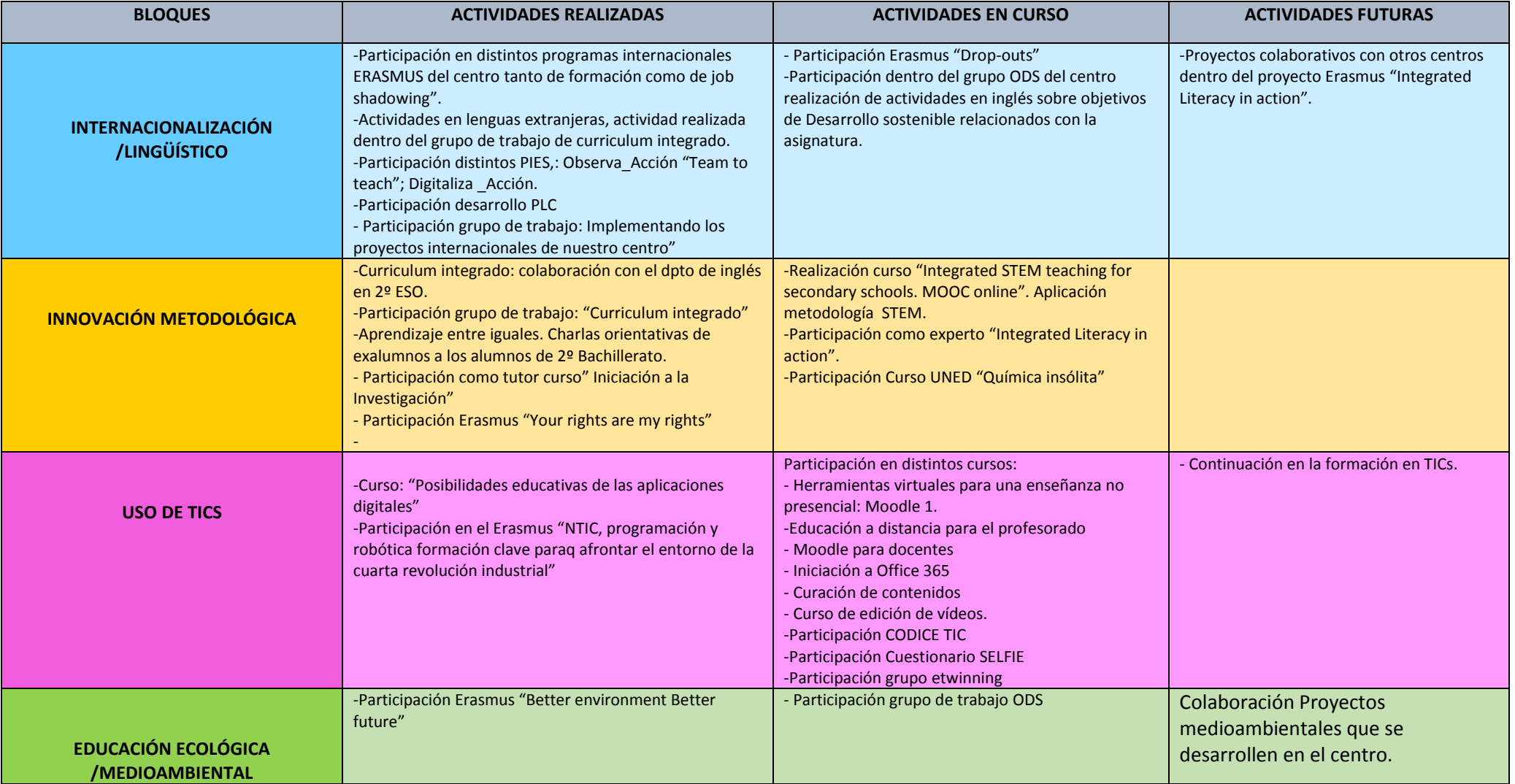